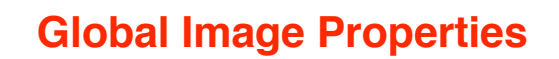

**Global image properties refer to an image as a whole rather than components. Computation of global image properties is often required for image enhancement, preceding image analysis.**

## **We treat**

- **empirical mean and variance**
- **histograms**
- **projections**
- **cross-sections**
- **frequency spectrum**

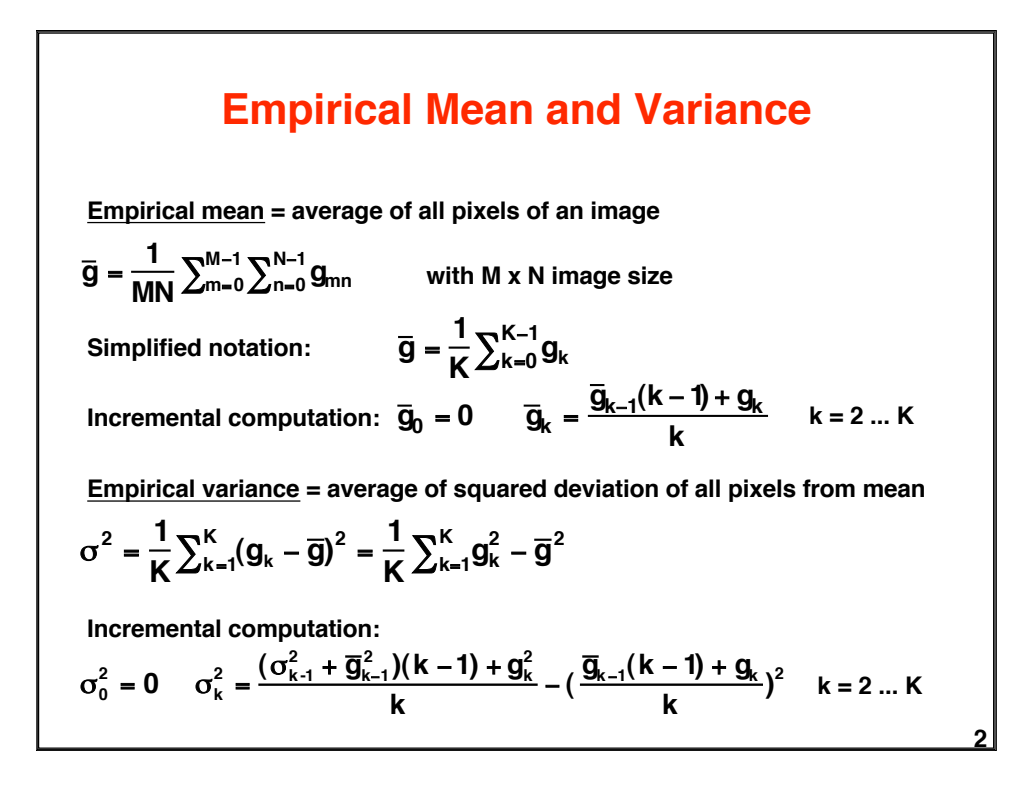

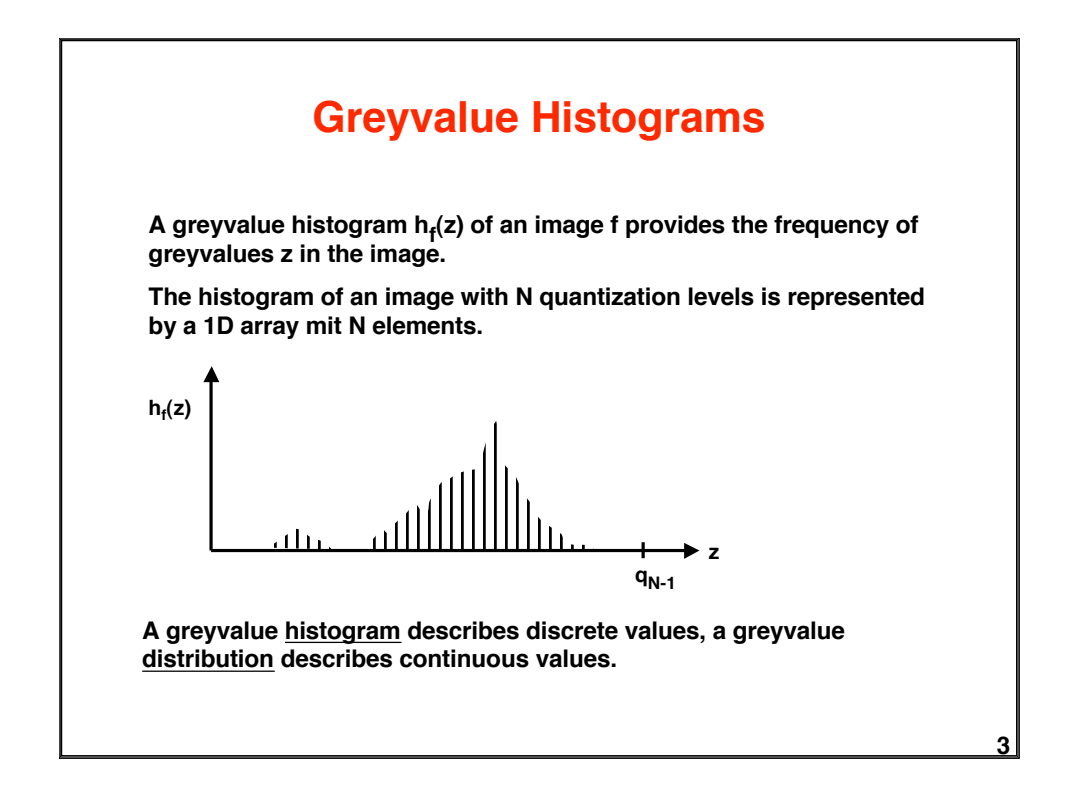

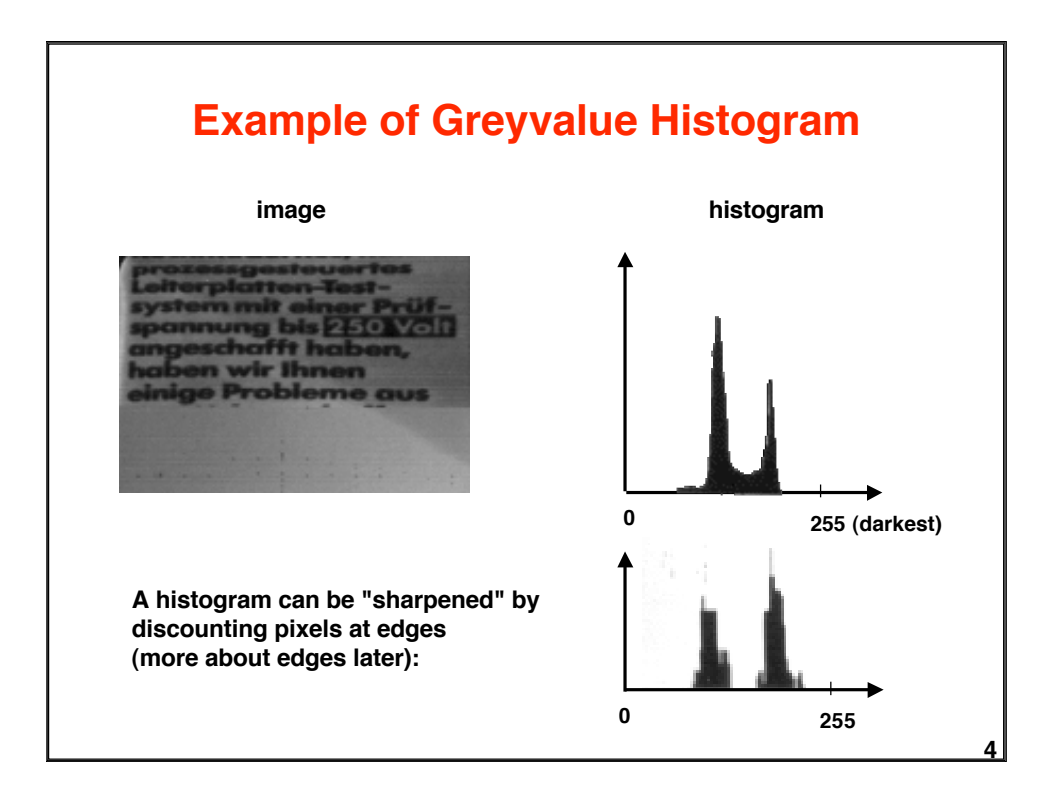

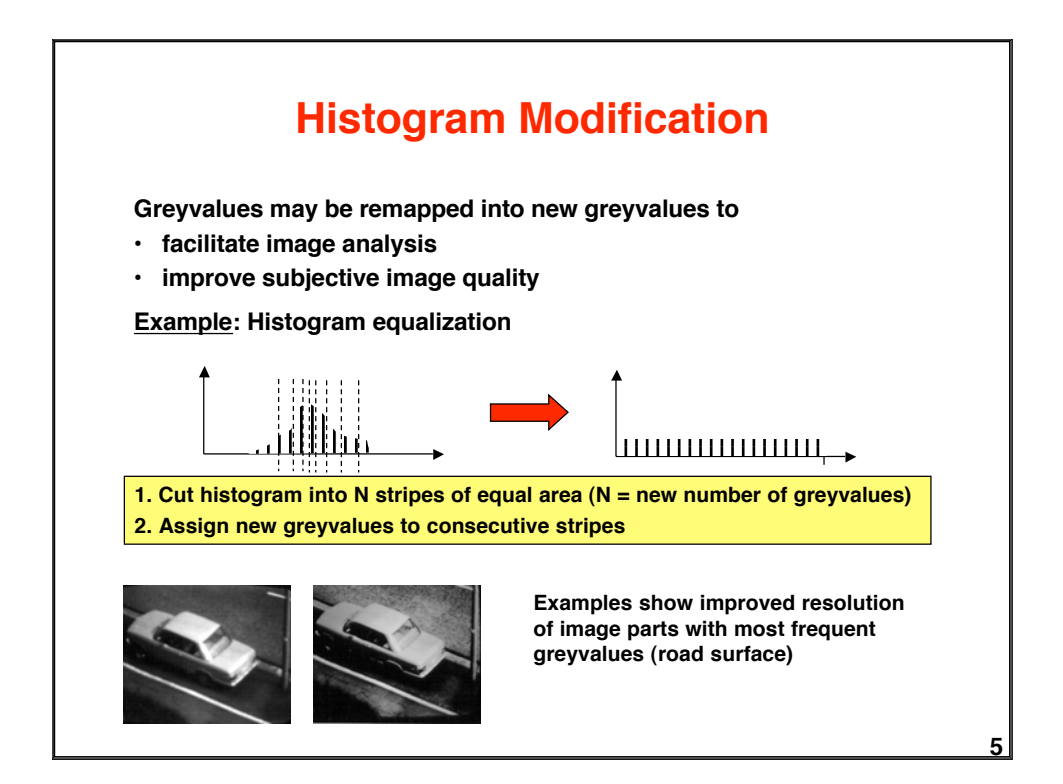

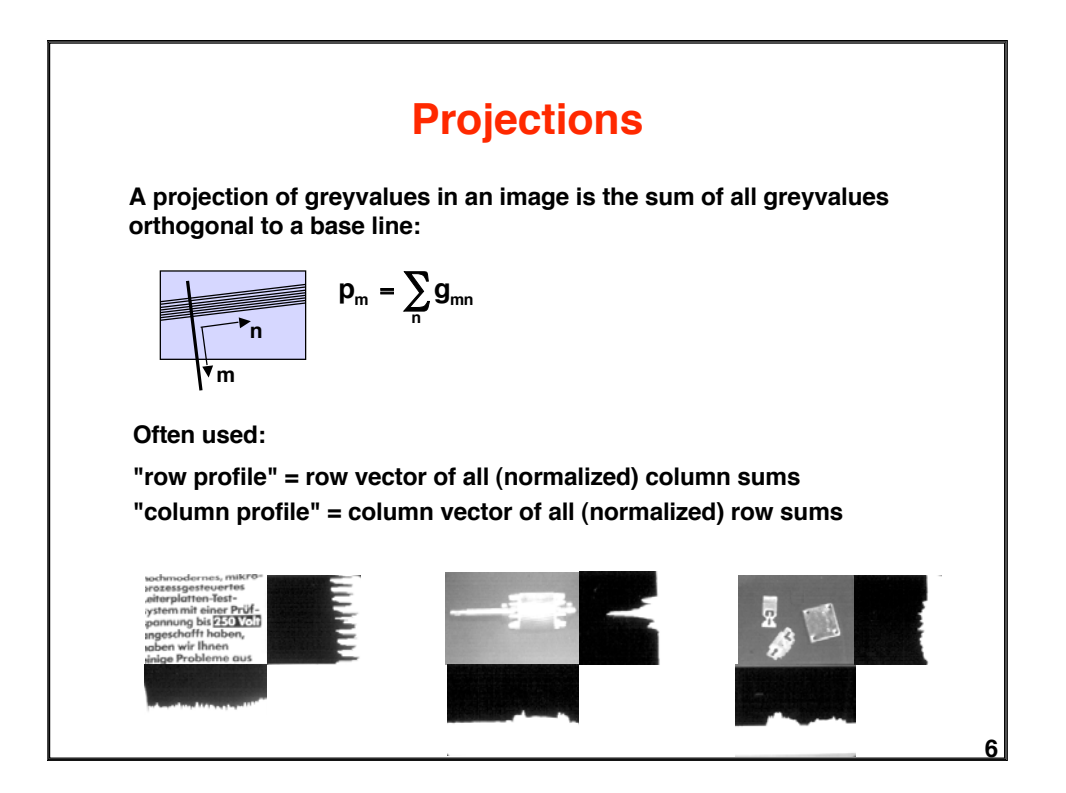

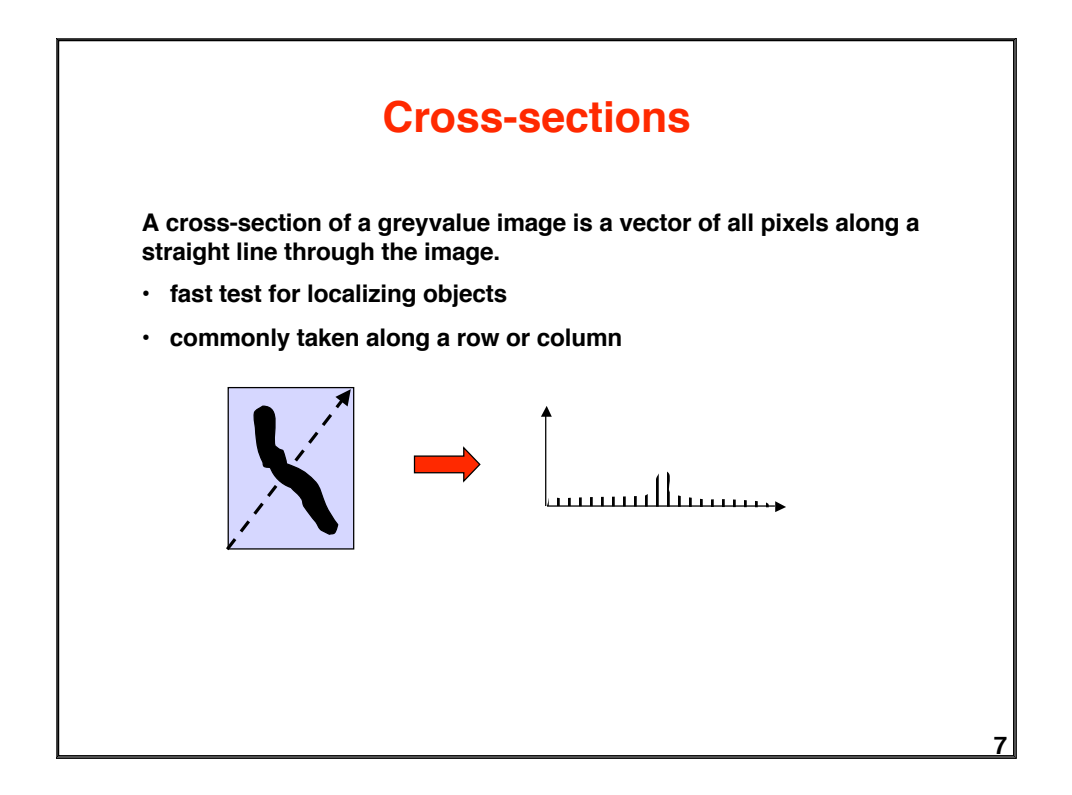

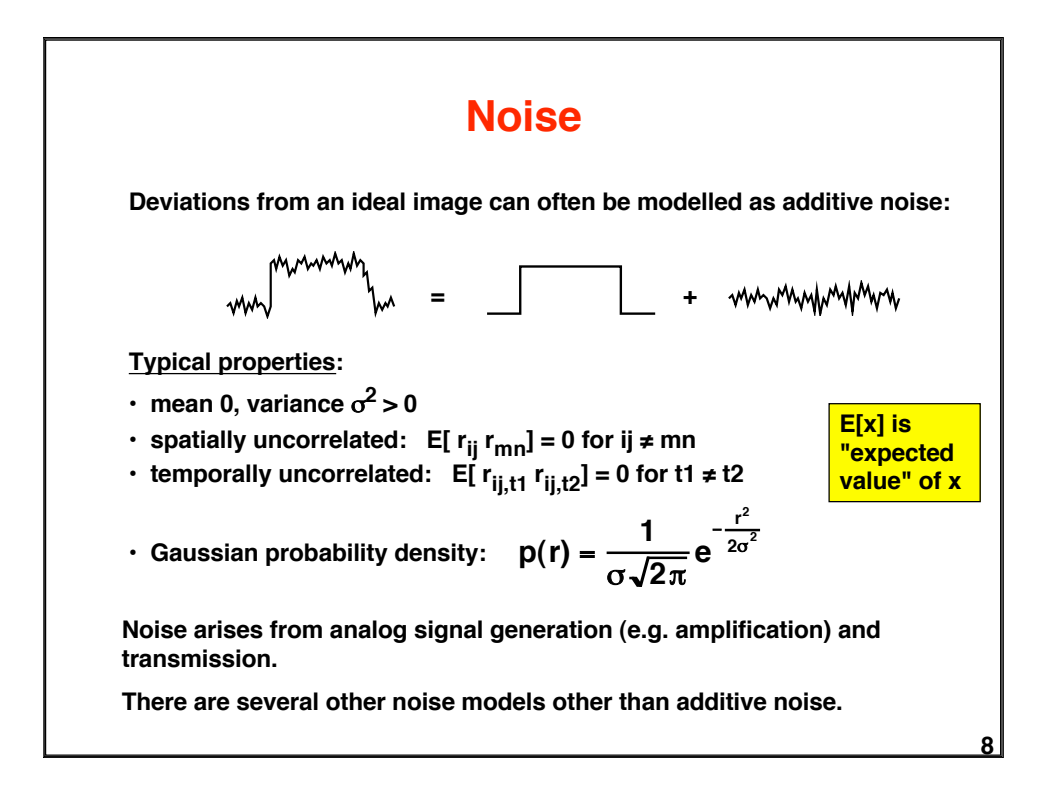

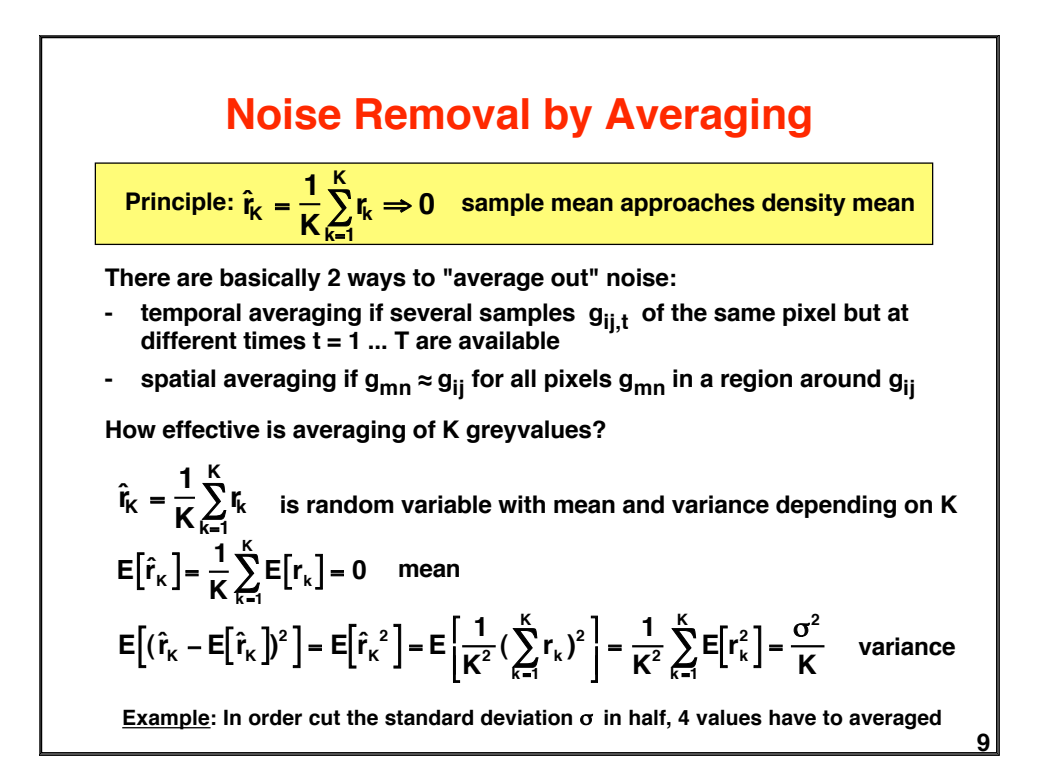

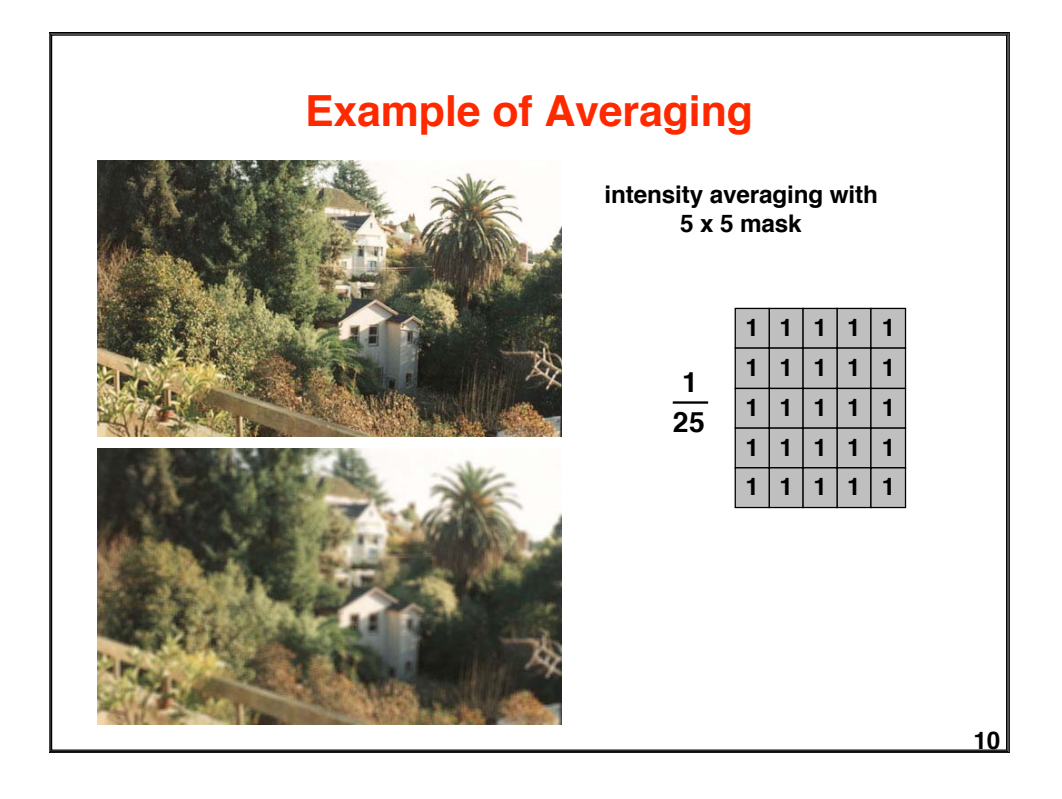

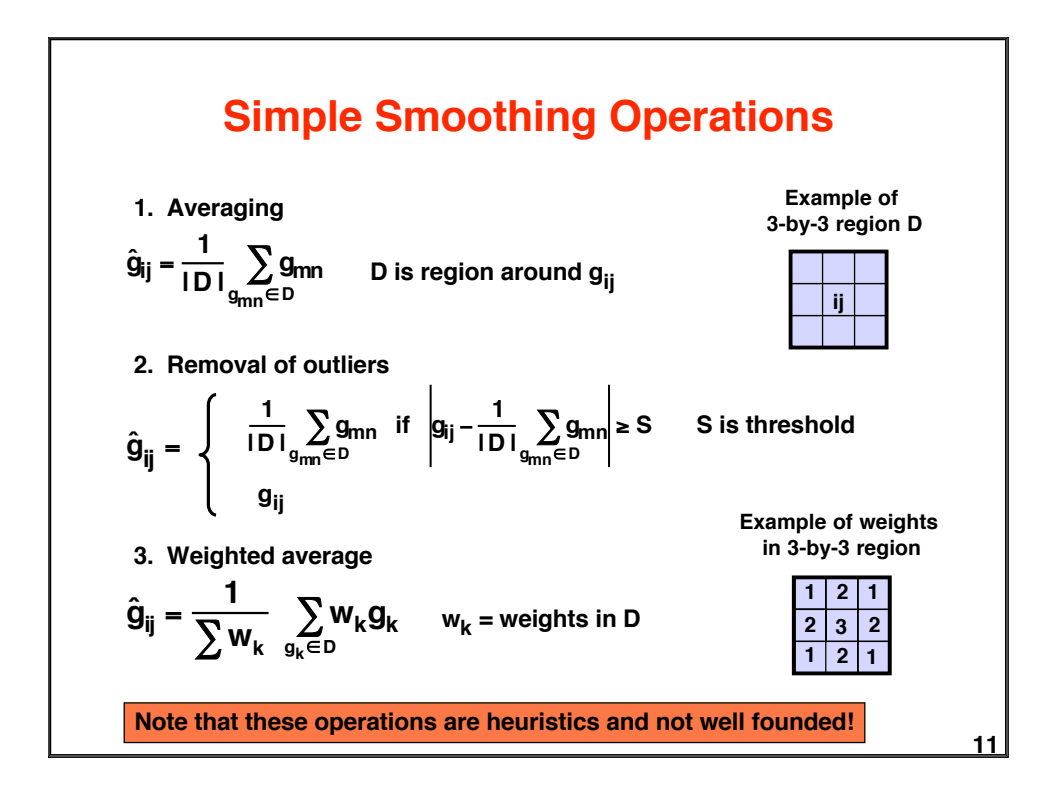

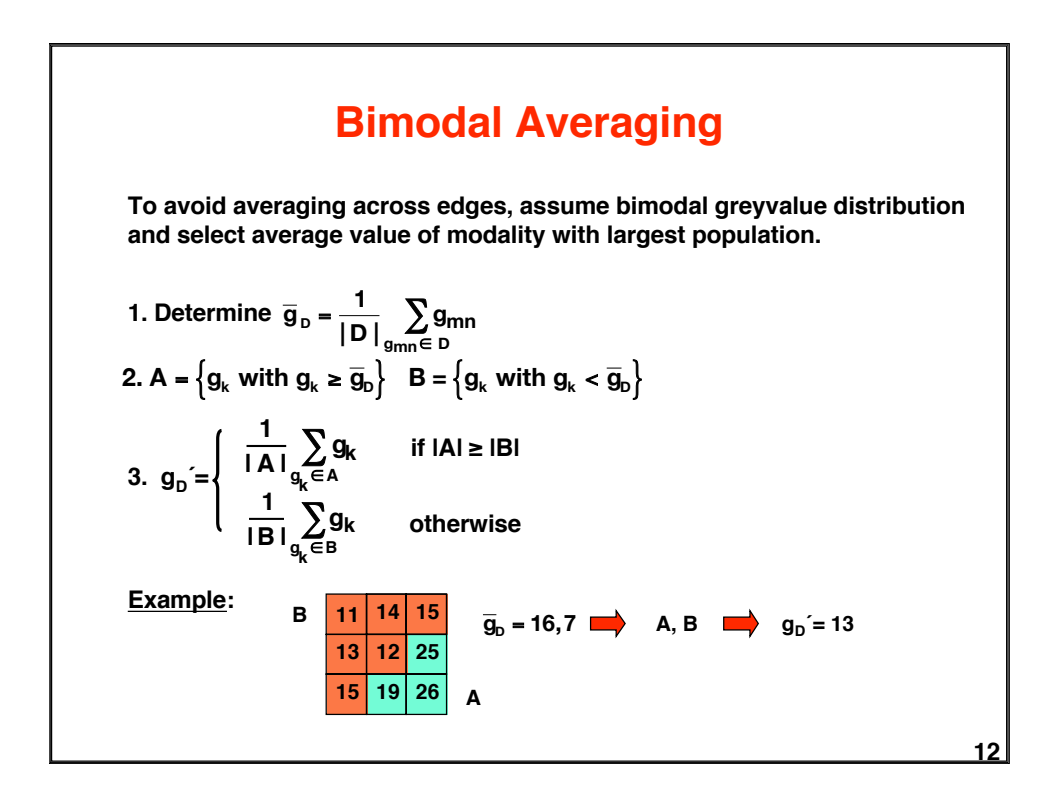

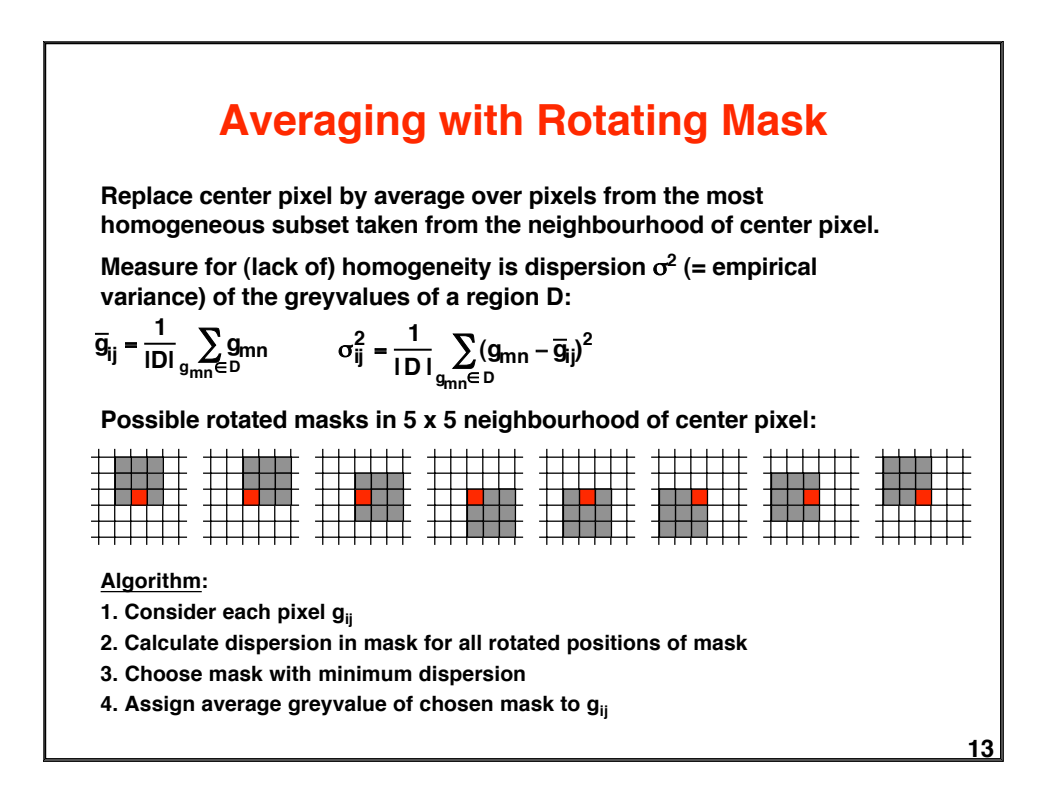

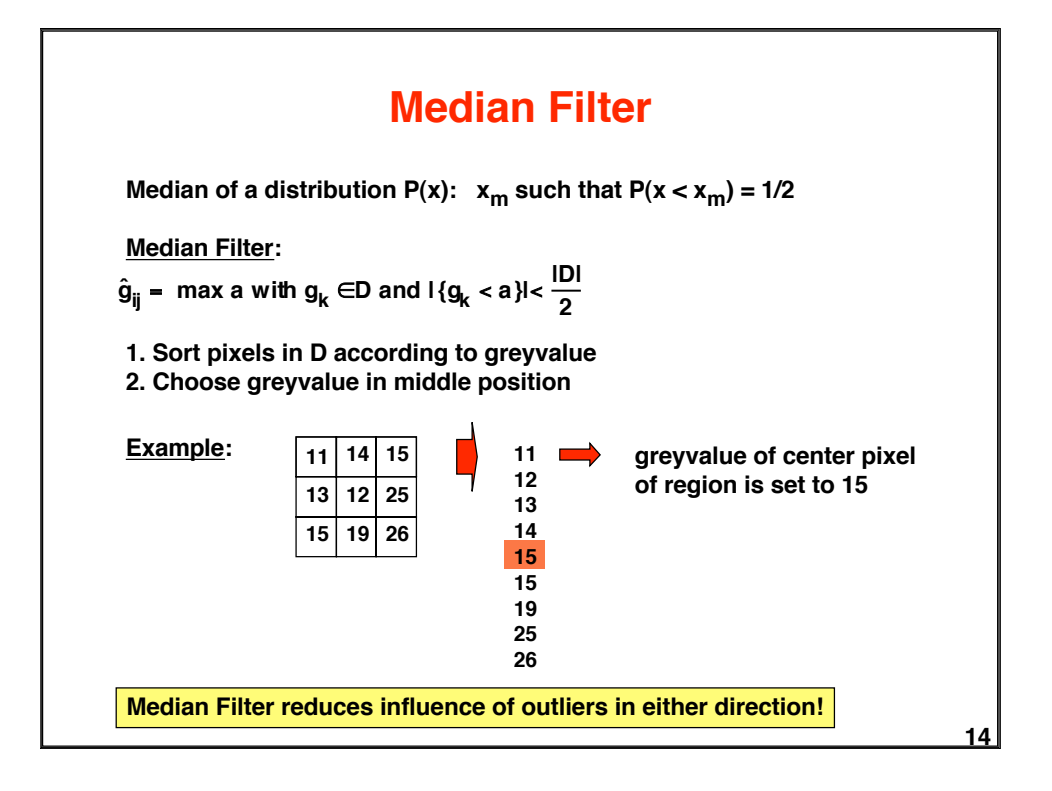

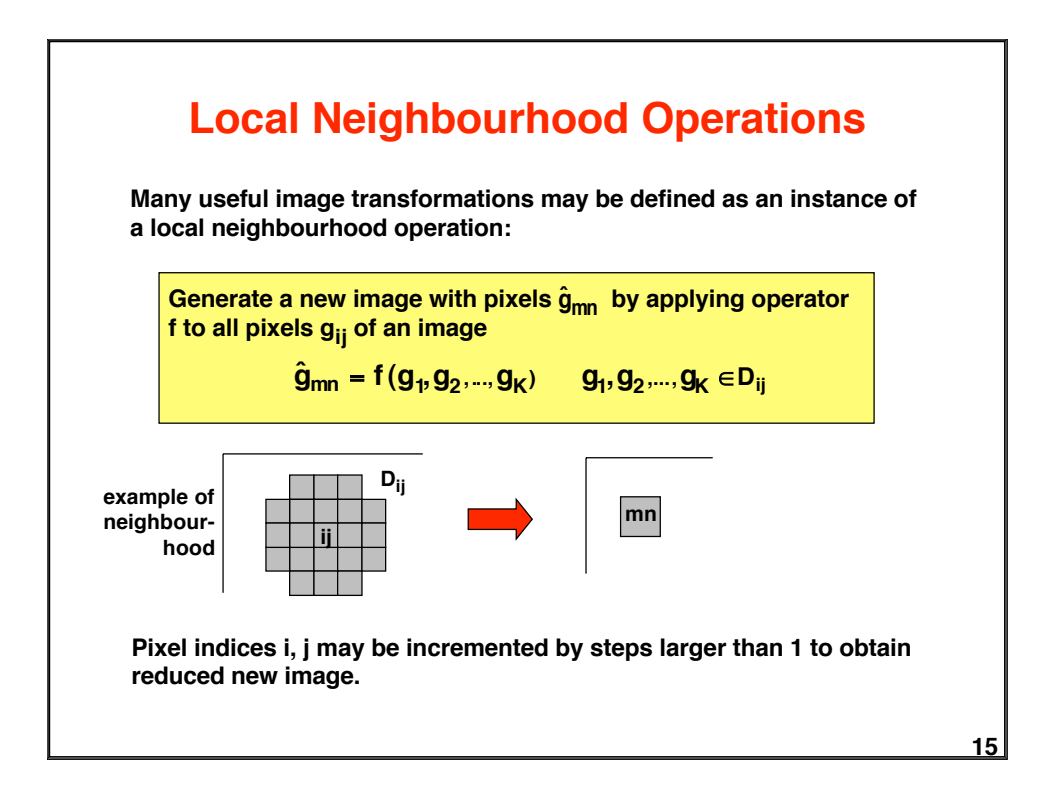

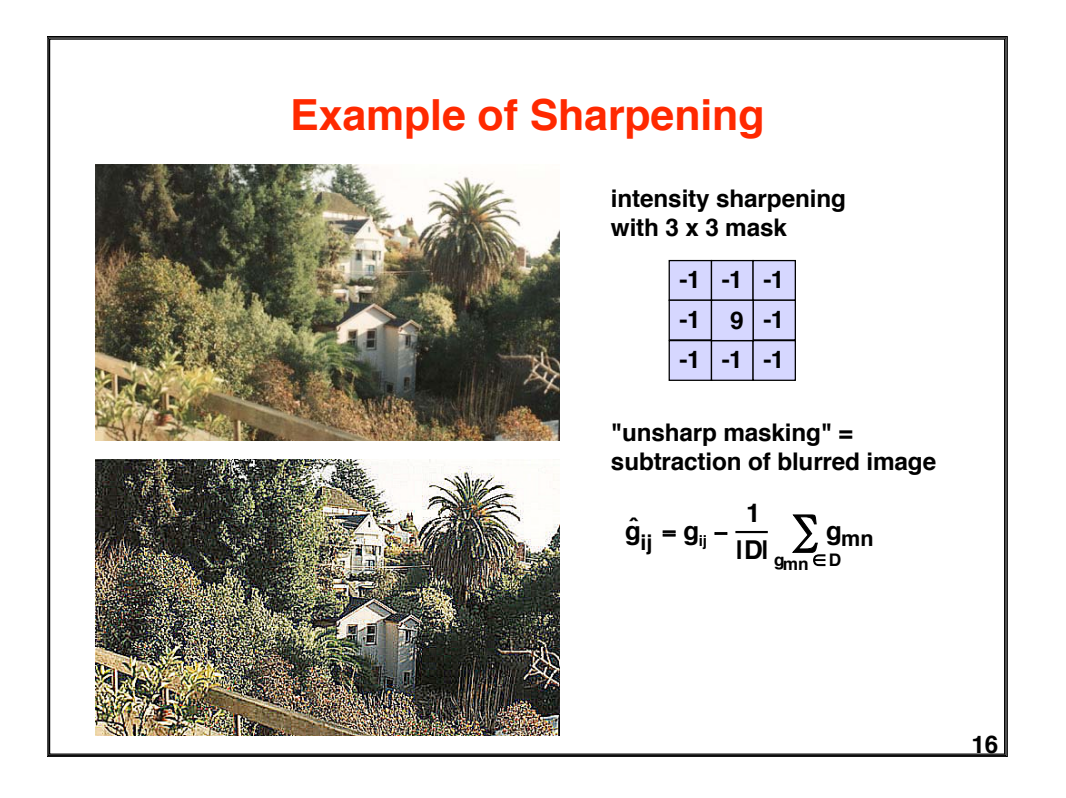

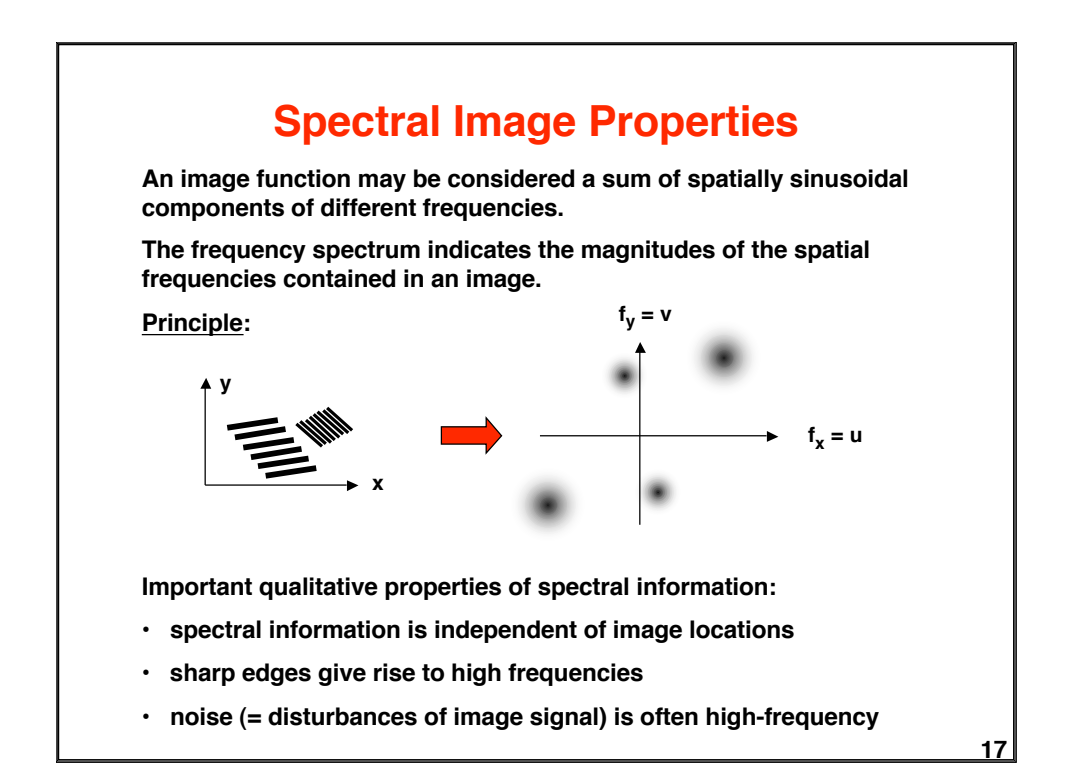

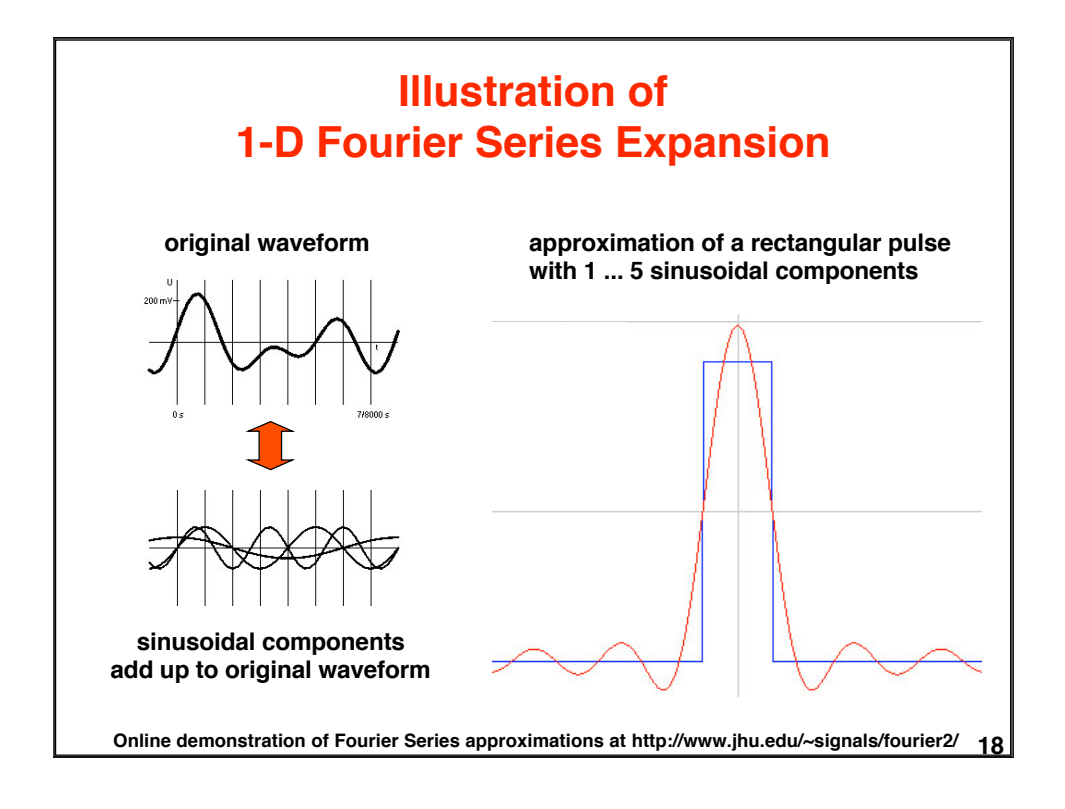

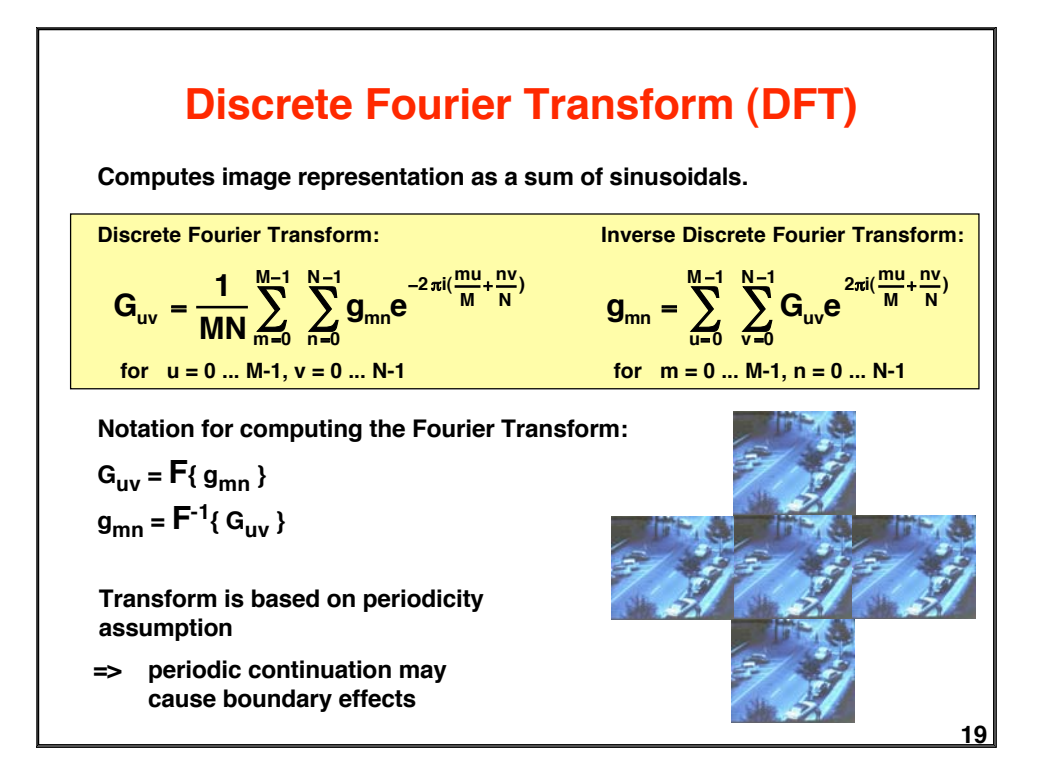

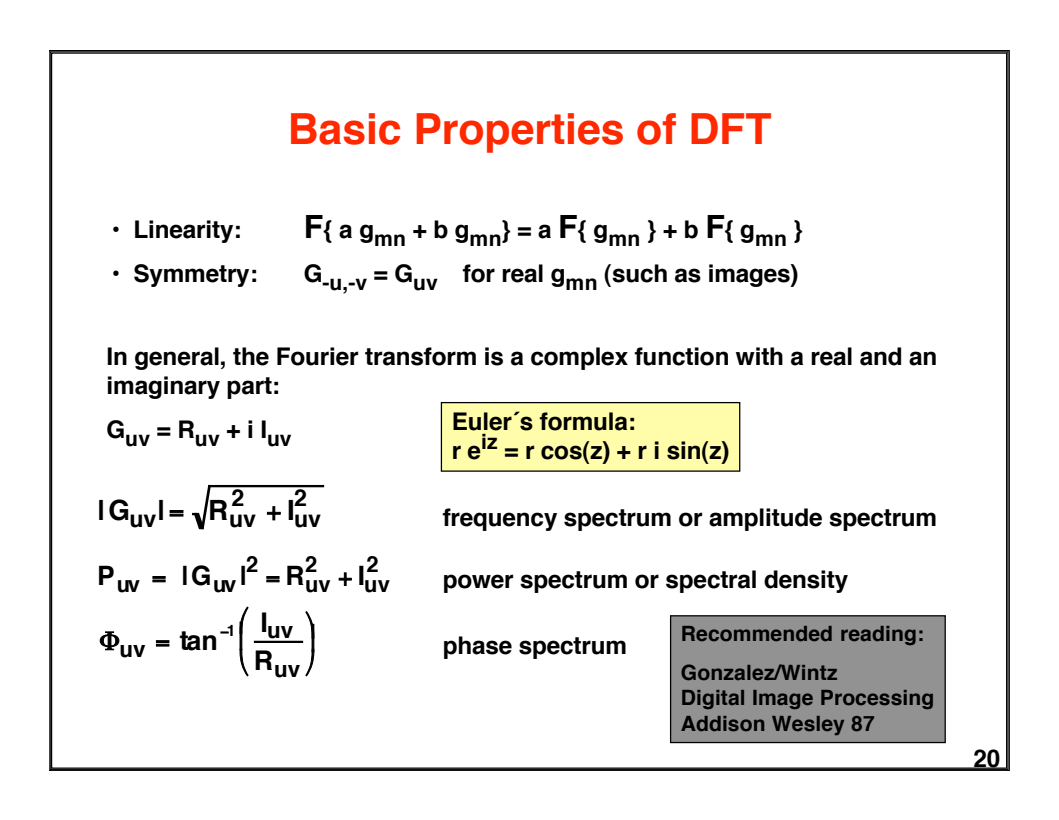

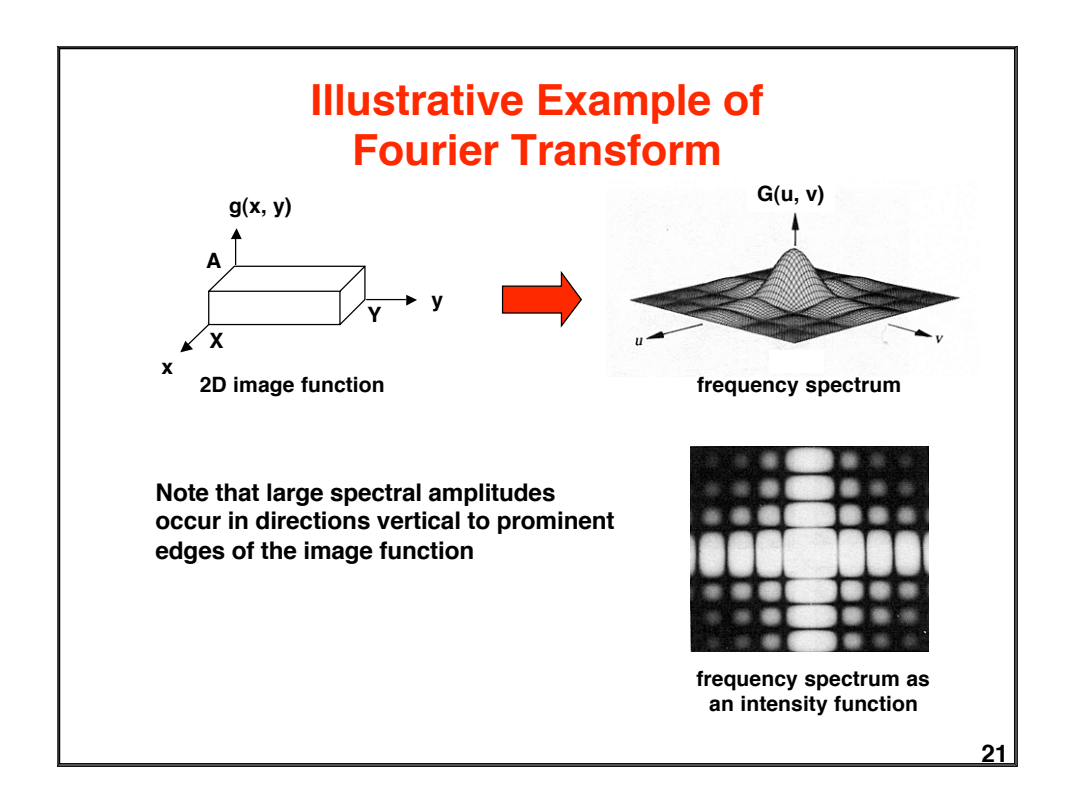

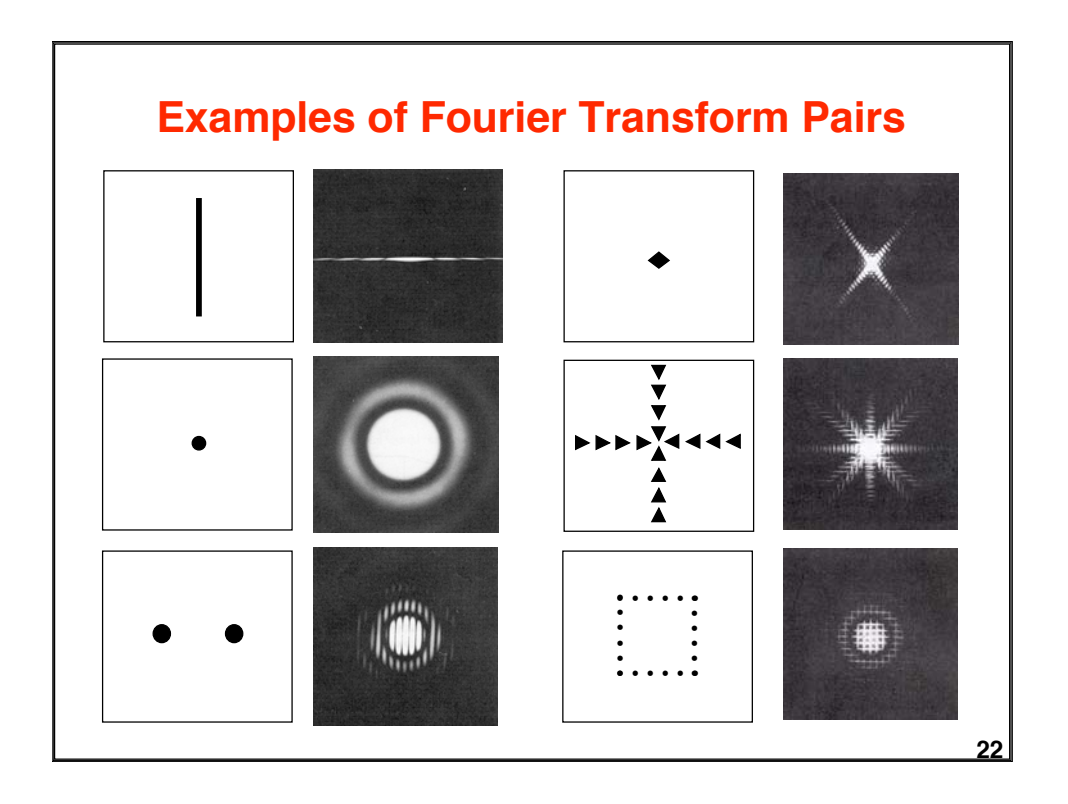

## **Fast Fourier Transform (FFT)**

**Ordinary DFT needs ~(MN)2 operations for an M x N image. Example:**  $M = N = 1024, 10^{-12}$  sec/operation => 1,1 sec

FFT is based on recursive decomposition of g<sub>mn</sub> into subsequences. => multiple use of partial results => ~MN log<sub>2</sub>(MN) operations **Same example needs only 0.000021 sec**

**Decomposition principle for 1D Fourier transform:**

$$
G_{r} = \frac{1}{N} \sum_{n=0}^{N-1} g_{n} e^{-2\pi i r \frac{n}{N}}
$$
\n
$$
\{ g_{n} \} = \begin{cases} \sqrt{g_{n}}^{(1)} = \{ g_{2n} \} \\ \frac{1}{g_{n}}^{(2)} = \{ g_{2n+1} \} \end{cases}
$$
\n
$$
n = 0 ... N/2 - 1
$$
\n
$$
G_{r} = \frac{1}{N} \sum_{n=0}^{N-1} \left\{ g_{n}^{(1)} e^{-2\pi i r \frac{2n}{N}} + g_{n}^{(2)} e^{-2\pi i r \frac{(2n+1)}{N}} \right\}
$$
\n
$$
r = 0 ... N - 1
$$
\n
$$
G_{r} = G_{r}^{(1)} + e^{-2\pi i \frac{r}{N}} G_{r}^{(2)}
$$
\n
$$
r = 0 ... N/2 - 1
$$
\n
$$
G_{r + N/2} = G_{r}^{(1)} - e^{-2\pi i \frac{r}{N}} G_{r}^{(2)}
$$
\n
$$
r = 0 ... N/2 - 1
$$
\n
$$
G_{N/2}^{(N/2)^{2} \text{ instead of } N/2} = \frac{23}{23}
$$

## **Convolution**

**Convolution is an important operation for describing and analyzing linear operations, e.g. filtering.**

**Definition of 2D convolution for continuous signals:**

$$
g(x,y) = \int_{-\infty}^{\infty} \int_{-\infty}^{\infty} f(r,s) h(x-r,y-s) dr ds = f(x,y) * h(x,y)
$$

**Convolution in the spatial domain is dual to multiplication in the frequency domain:**

$$
F\{ f(x, y) * h(x, y) \} = F(u, v) H(u, v)
$$
  
F\{ f(x, y) h(x, y) \} = F(u, v) \* H(u, v)

**H can be interpreted as attenuating or amplifying the frequencies of F. => Convolution describes filtering in the spatial domain.**

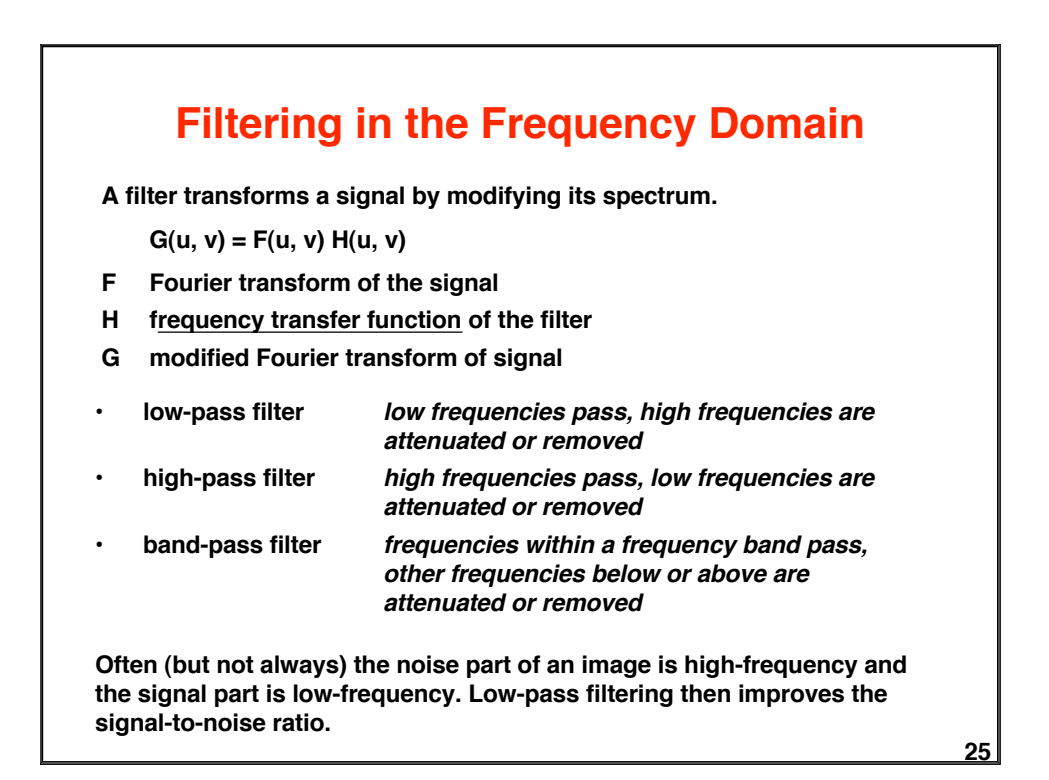

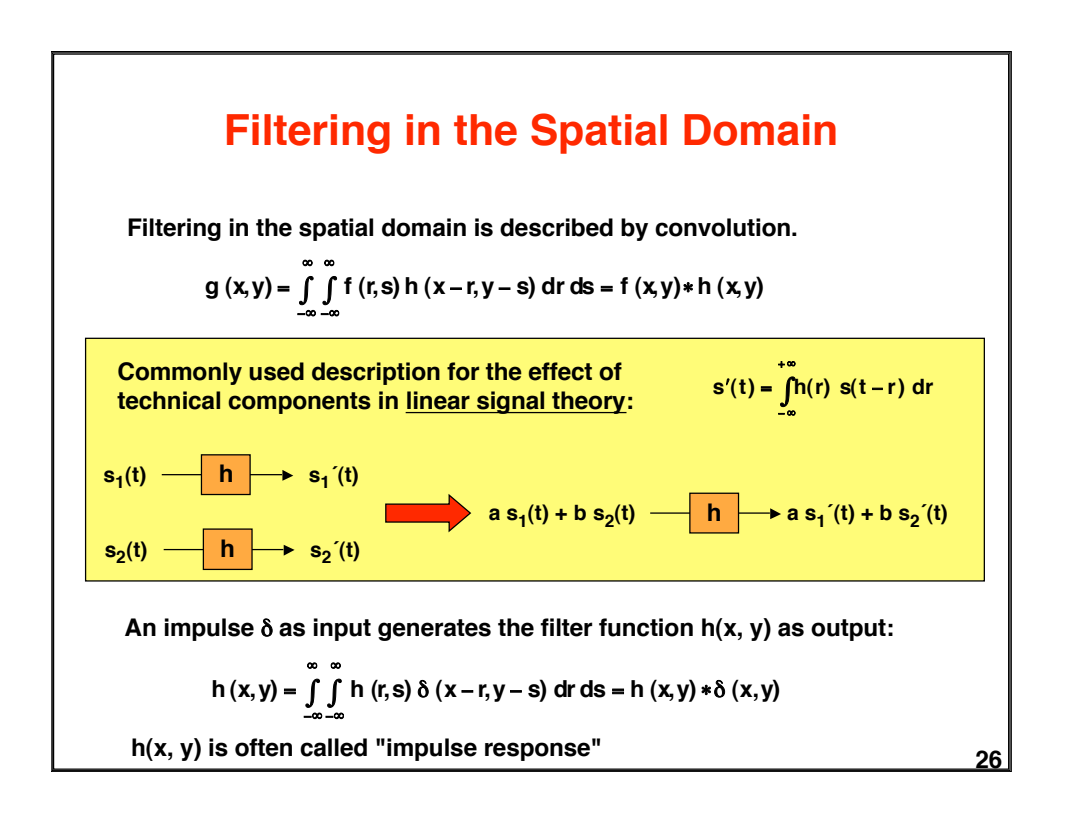

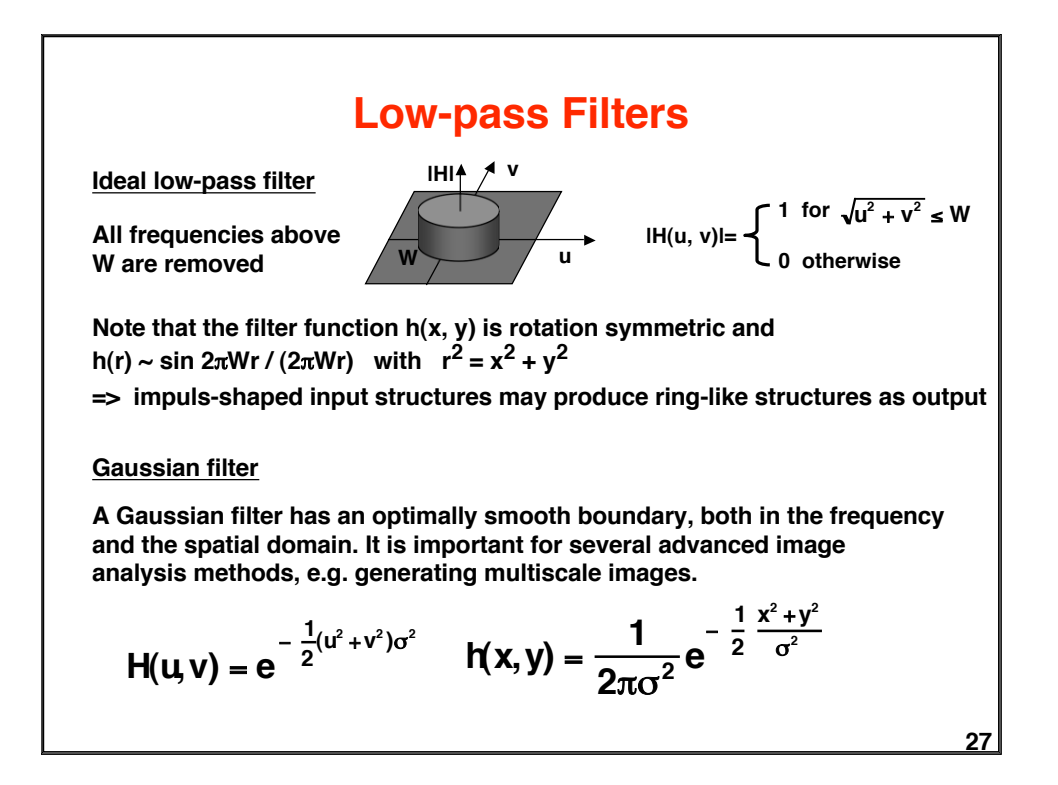

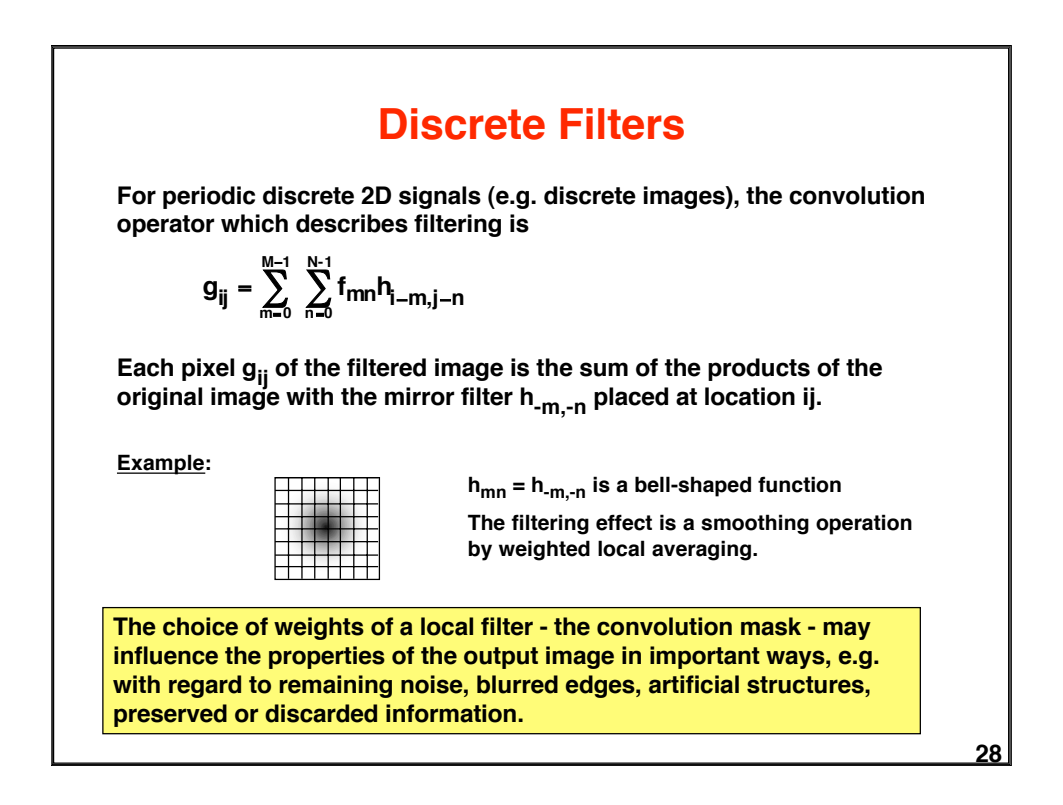

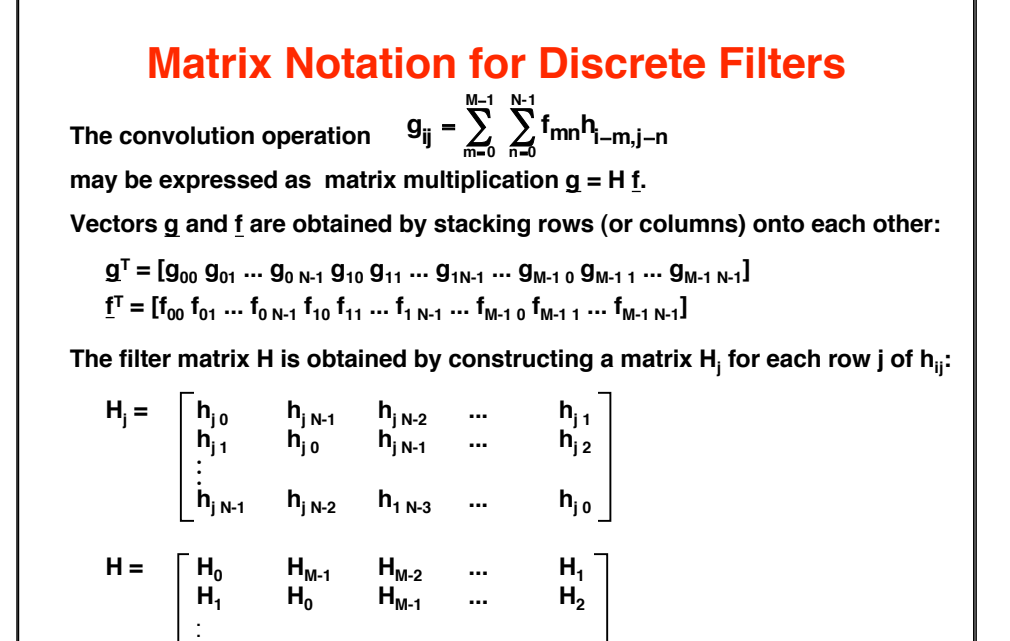

 $H_{M-2}$   $H_{M-3}$  ...  $H_0$ 

 $H_{M-1}$ 

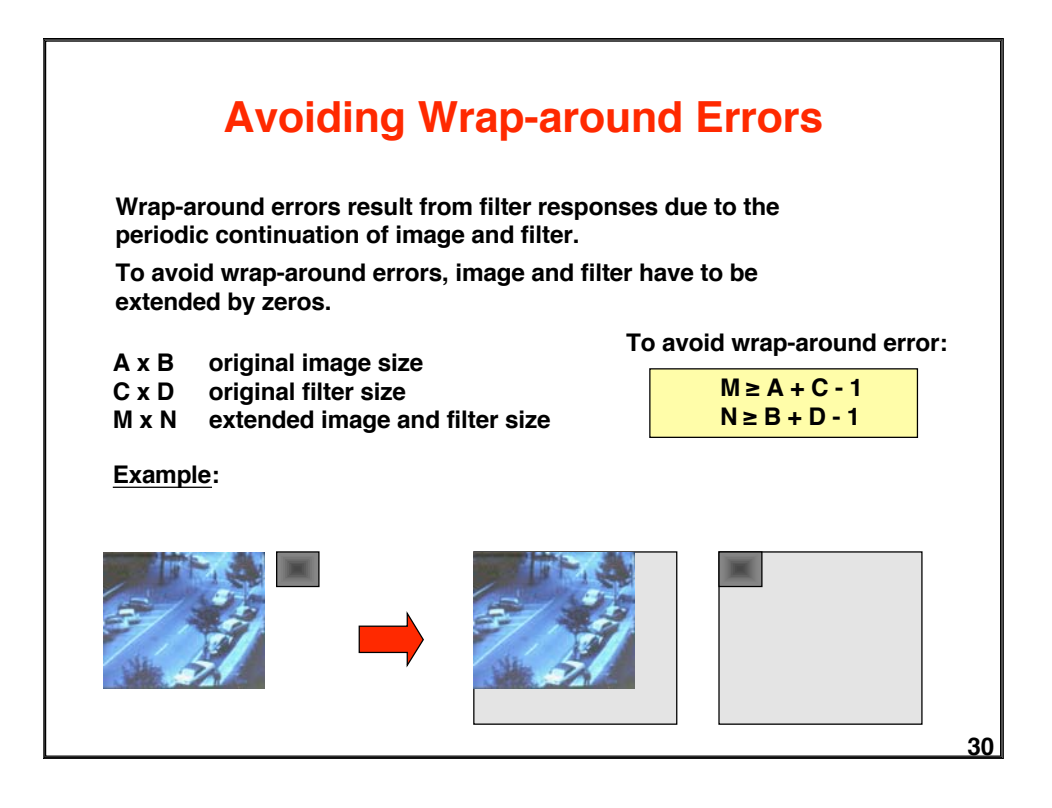

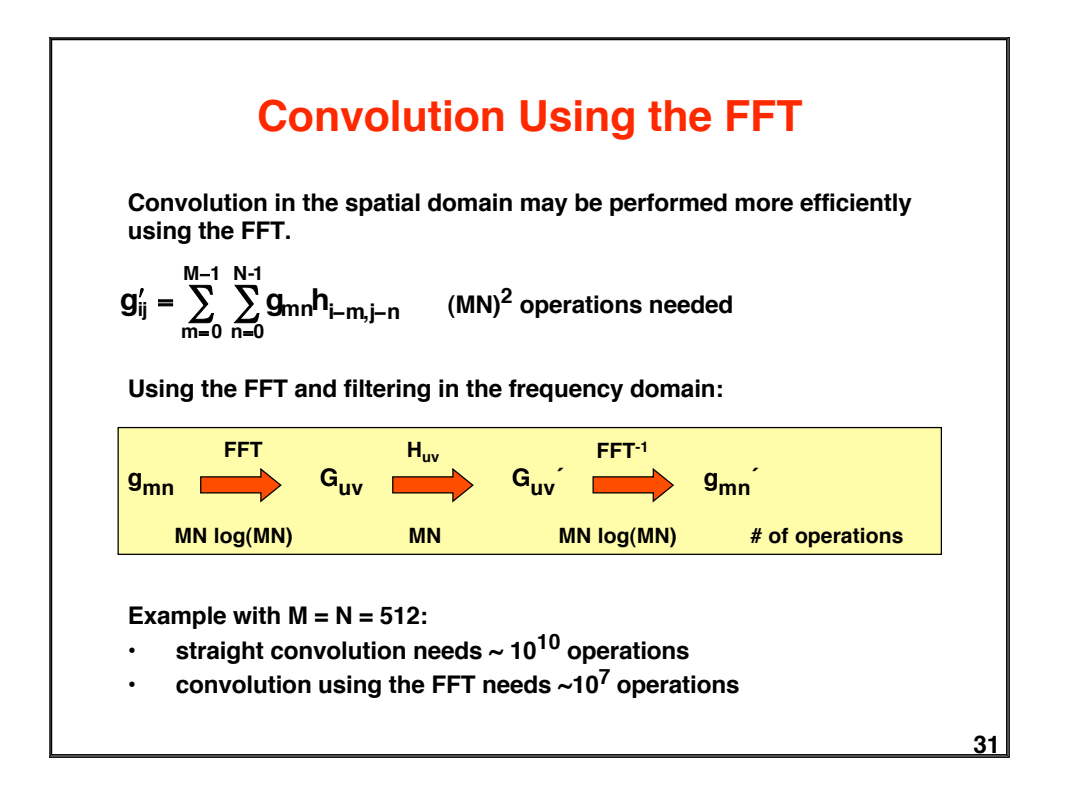

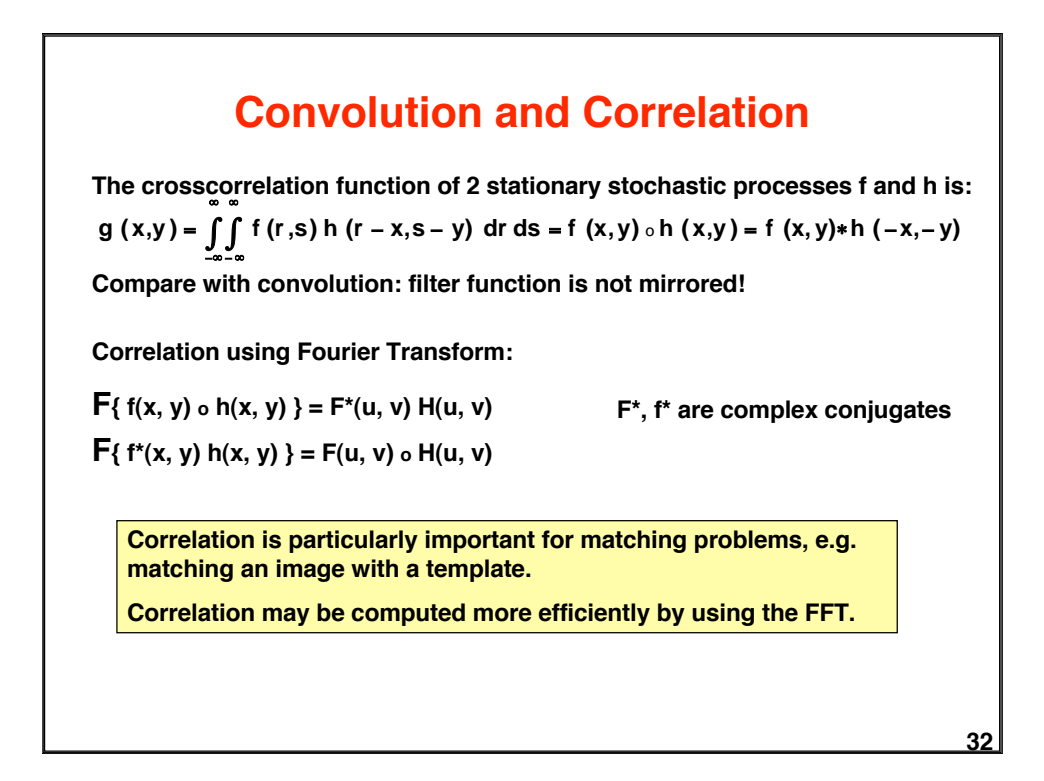

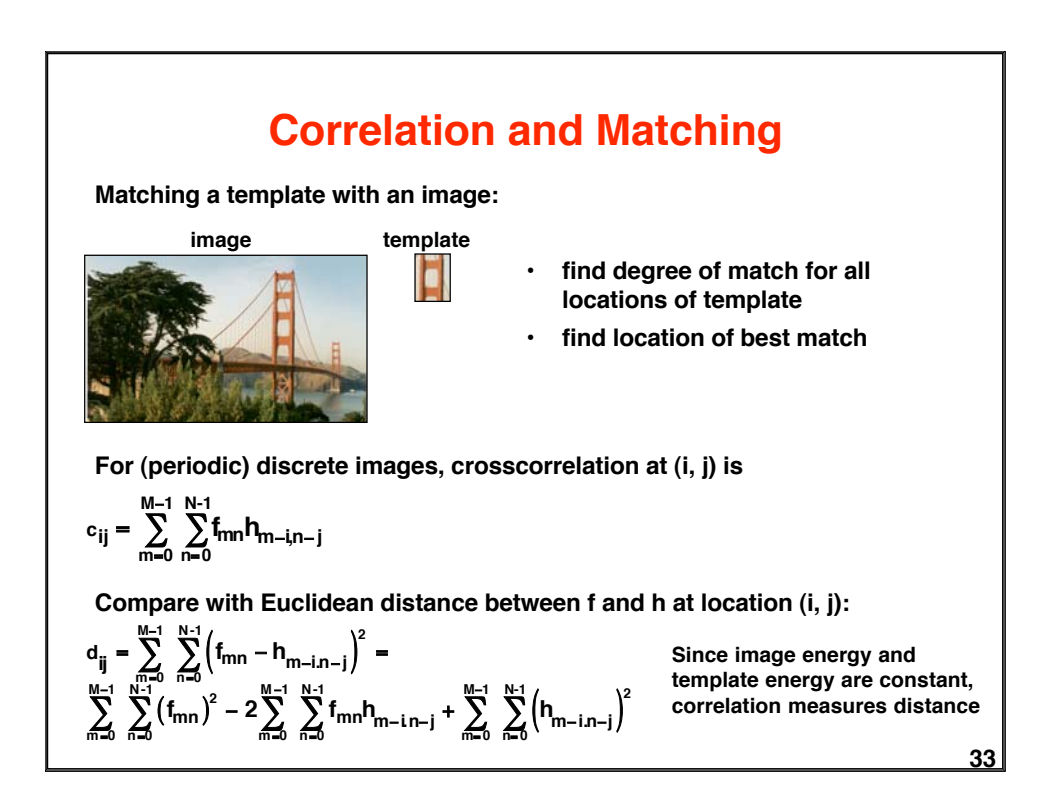

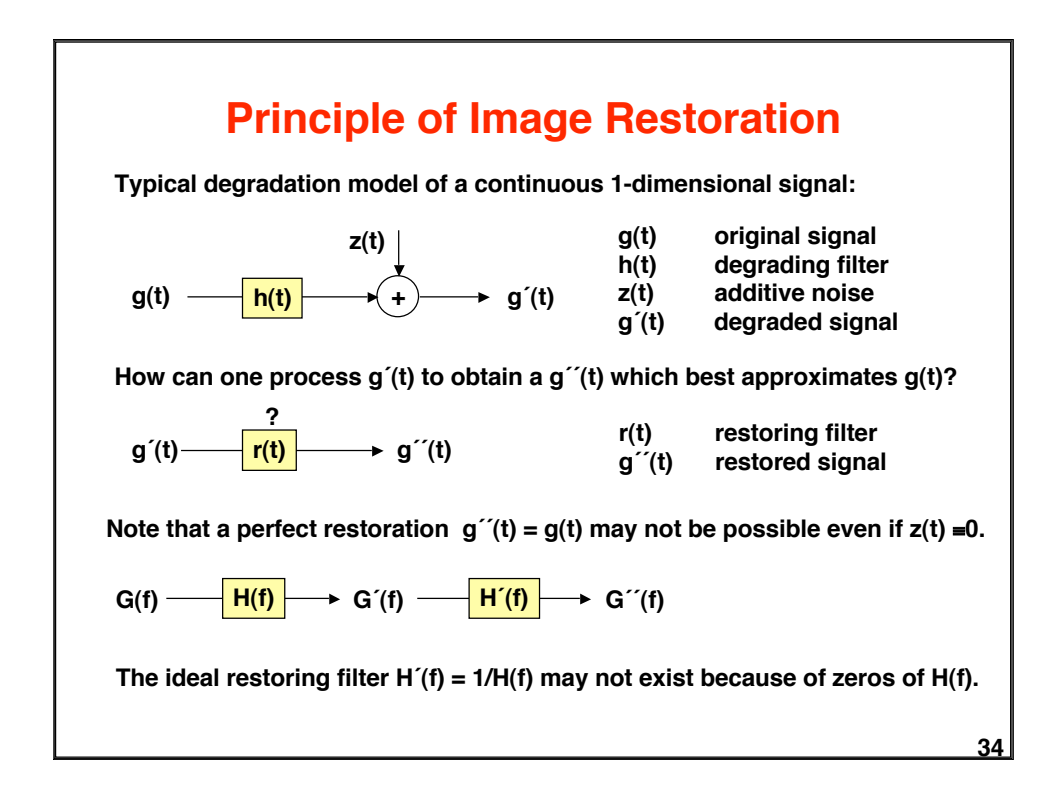

## **Image Restoration by Minimizing the MSE**

**Degradation in matrix notation: g´= H g + z**

**Restored signal g´´ must minimize the mean square error J(g´´) of the**  $r$ **emaining difference:** min  $||g - Hg||^2$ 

$$
\delta J(g^{\prime\prime})/\delta g^{\prime\prime}=0=-2H^{\dagger}(g^{\prime}-Hg^{\prime\prime})
$$

**g´´= (HTH)-1HTg´**  $\uparrow$ **pseudoinverse of H**

**If M = N and hence H is a square matrix, and if H-1 exists, we can simplify:**

**g´´= H-1g´**

The matrix H<sup>-1</sup> gives a perfect restoration if  $\underline{z} = 0$ .